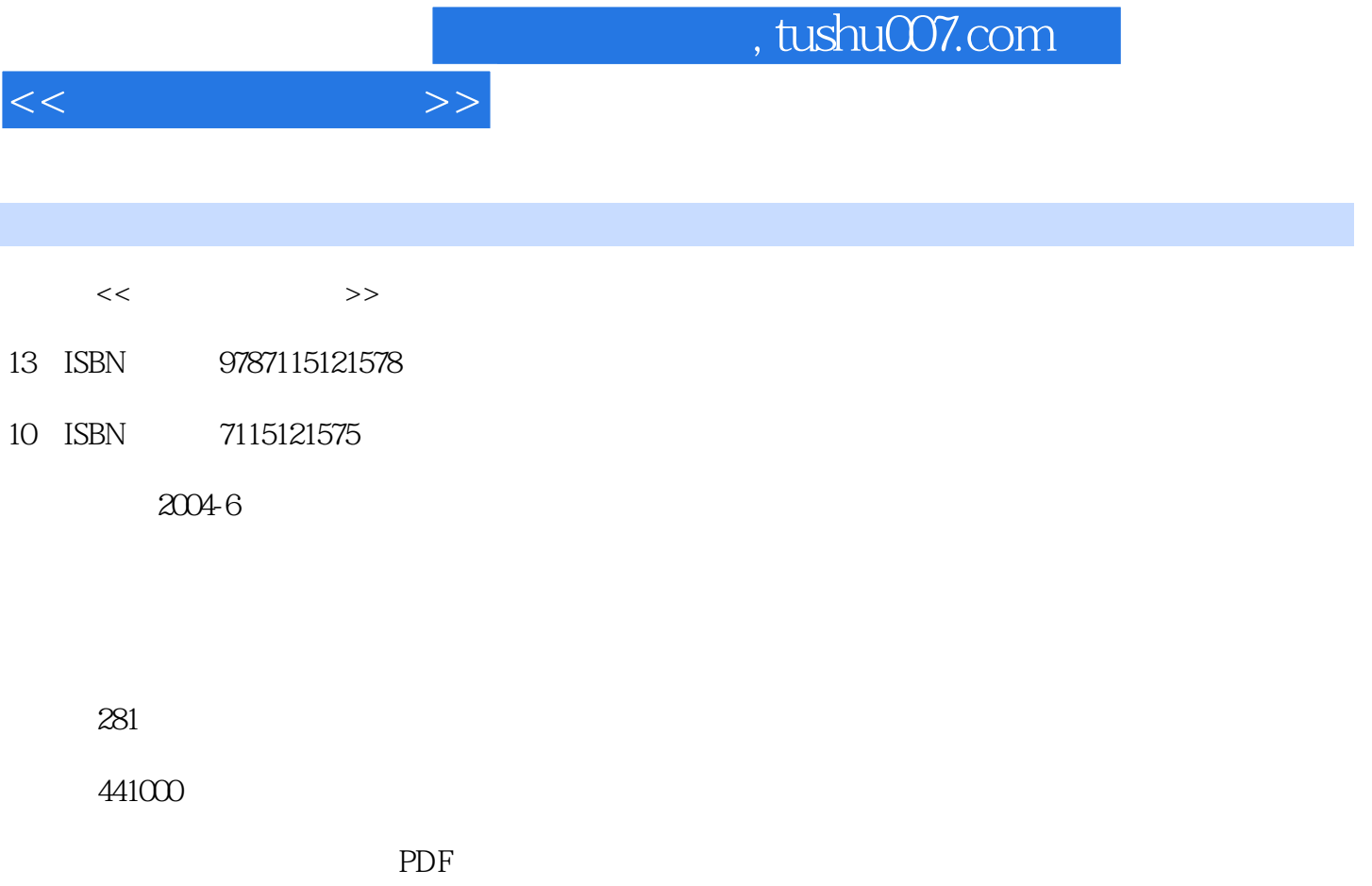

更多资源请访问:http://www.tushu007.com

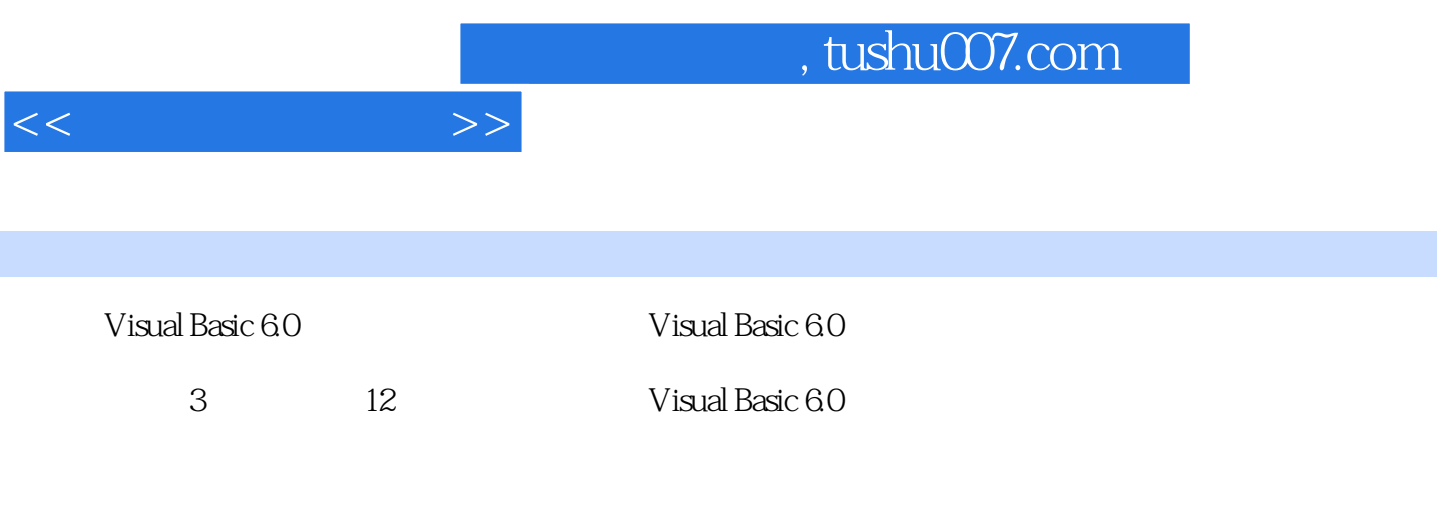

本书适合作中等职业学校"可视化编程应用"课程的教材,也可作为Visual Basic 6.0初学者的自学参

1 Visual Basic 6.0 1 1.1 1 1.2 Visual Basic 6.0 2 1.3 Visual Basic 6.0的安装和启动 3 1.4 小结 8 1.5 习题 8第2章 Visual Basic 6.0集成开发环境 10 2.1 Visual Basic 6.0 10 2.2 Visual Basic 6.0 11 2.3 Visual Basic 6.0 16 2.4 Visual  $\frac{\text{Basic 60}}{22\ 25}$  26 2.6  $\frac{30\ 27}{30\ 3}$  $\frac{32}{31}$  Visual Basic 6.0  $\frac{32}{32}$  Visual Basic 6.0 33 3.3 Visual Basic 6.0 35 3.4 40 3.5 41 3.6 42 4 Visual Basic 6.0 43 4.1 Visual Basic 6.0 43 4.2<br>44 4.3 47 44 Visual Basic 6.0 50 4.5<br>60 4.7 64 4.8 72 4.9 81 4.10 82 5 44 4.3 47 4.4 Visual Basic 6.0 50 4.5 54 4.6 数组 60 4.7 基本流程结构 64 4.8 过程概述 72 4.9 小结 81 4.10 习题 82第5章 Visual  $Basic 60 \t 90 5.1 \t 90 5.2 \t 91 5.3 \t 92 5.4$  $98\,55$   $100\,56$   $103\,57$ 106 5.8 112 5.9 112 5.9 117 5.10 119 5.11  $121\ 512$   $122\ 513$   $122\ 6$  $124 \, 61$  124 6.2  $125 \, 63$   $127 \, 64$  $132\,65$   $135\,66$   $140\,67$   $143\,68$   $143\,7$ 145 7.1 145 7.2 146 7.3 话框 151 7.4 【自定义】对话框 158 7.5 小结 161 7.6 习题 162第8章 图形处理 163 8.1  $163\,82$   $169\,83$   $172\,84$   $174\,85$ 183 8.6 186 8.7 189 8.8 189 9 Visual Basic 6.0 192 9.1 192 9.2 197 9.3 203 9.4 204 10  $205\ 10.1$   $205\ 10.2$   $206\ 10.3$   $211$ 10.4 213 10.5 227 10.6 228 11 Visual Basic 6.0 230 11.1 230 11.2 Visual Basic 6.0 241 11.3 251 11.4 266 12.1 Visual Basic 6.0 3 263 11.6 263 12 Visual Basic 6.0<br>263 12 263 12 263 123 266 12.1 Visual Basic 6.0 3 <br>
269 12.5 271 12.6 278 12.7 279 279 268 12.4  $269$  12.5 常用资料 280

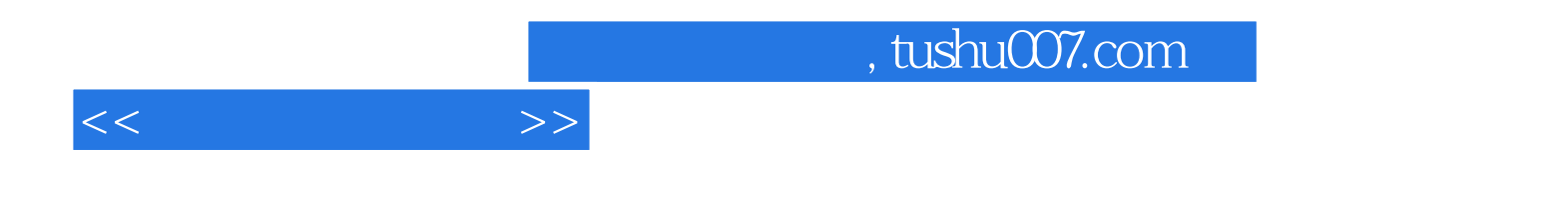

本站所提供下载的PDF图书仅提供预览和简介,请支持正版图书。

更多资源请访问:http://www.tushu007.com